**AutoCAD Keygen Full Version Free [March-2022]**

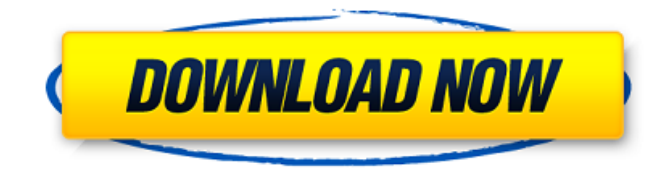

**AutoCAD [Updated-2022]**

## AutoCAD Crack For Windows is used by tens of thousands of professionals around the world for drawing 2D and 3D illustrations and

drawings, and drafting technical and architectural design drawings. In addition, AutoCAD is used by engineers and technicians to create BIM models and generate construction documents. Reasons to Use AutoCAD AutoCAD is widely accepted as the leading CAD product in the market, not only in the professional, business, and design markets, but also in the office and

home markets. It is also the most used and most trusted product in the Autodesk portfolio of products. With over 50 million copies of AutoCAD delivered in over 100 languages, AutoCAD is available in all markets that speak and read English. Over two million AutoCAD users currently rely on its advanced functionality. AutoCAD is the premier solution for drafting and design, and is the only

native 2D/3D CAD application on the market. It has more than 100 drawing and raster image editing tools, fully integrated 3D modeling capabilities, integrated advanced functionality, and the ability to work seamlessly with other Autodesk products. AutoCAD offers the ability to import and export DWG and DXF files, and is also available as a web app, allowing users to perform many functions with their

device. Import and export AutoCAD can be purchased or licensed for a single user or for a company. AutoCAD is a scalable product, meaning that an end user can expand the number of users as the company grows. AutoCAD Desktop and AutoCAD LT users can share drawings and collaborate on designs. Key Features What is AutoCAD? AutoCAD is a native CAD application that allows users to create and edit 2D and 3D drawings. AutoCAD is ideal for creating large, complex drawings, and is used by companies across the world for drawing technical and architectural design drawings, as well as for BIM models. AutoCAD is used to create and edit AutoCAD drawings using all the standard CAD tools, including Boolean operations, LISP functions, dimension tools, and more.

With AutoCAD, you can import or export DWG files, and also export as PDF and DXF files for sharing with other programs. In addition to drawing, AutoCAD is also used for design, creating 2D and 3D models of buildings and other physical projects. You can build and

**AutoCAD Crack + Product Key**

Commercial AutoCAD Crack Mac plugins The following is a list of AutoCAD-based plugins for Microsoft Windows. It may not be comprehensive, and its coverage is as of the date of release. AutoCAD Electrical AutoCAD Architecture (not included above) AutoCAD Civil 3D (not included above) AutoCAD Land Desktop (not included above) AutoCAD Map 3D (not included

above) AutoCAD MEP AutoCAD Point Cloud (not included above) AutoCAD Structural Analysis AutoCAD Insight AutoCAD Next Generation (not included above) AutoCAD Mechanical (not included above) AutoCAD Structural Components BIMExplorer Bluebeam Revu BrainStorm CAMDrill CAMUp ColorThief DataTags EAGLE CAD eCAD RENEW (not included above)

EIGI CAD eiCE eq3 Equator Equation IDW Design Insightful InfoGrids InterAct Digital Modeler Inventor Kachina Kaxi CAD Kicad LAND Desktop LAS Leonis LineOmics Mirage Massive MecaCompass Microsoft XACT MSMesh Mutato Nexus Next Generation Navisworks NavXpress Noxite OnePoint Off the Record OneWorld OpenCollada Pencil

Project PTC Creo QCAD QtDesigner Radiance Rhino CAD RoboticsCAD ScratchOn Sketchup Pro SketchUp Make SolidWorks Spire SubGraph TurboCAD Vectorworks VistaD Vault Virtual CADDIE VBA-Pro Visual LISP XSections (not included above) ZOO-CAD AutoCAD may also be used for modeling 3D objects in other CAD packages, such as Visual C++ or Solid Edge. See also

Comparison of CAD editors List of CAD file formats List of CAD software References External links Category:1992 software Category:AutoCAD Category:CAD software for Linux Category:CAD software for Windows Category:CAD software for MacOS Category:CAD file formatsThe Shortlist for May 8 (Newser) a1d647c40b

Windows Open the folder where you extracted the file. Double-click on AcdRibbon\_v1.0.exe to start installation. Follow the on-screen instructions. When installing is complete, close the installer and run AcdRibbon.exe. Mac OS X Copy the folder containing the AcdRibbon binary from the zipped archive to

Applications. Double-click on AcdRibbon.app. Follow the on-screen instructions. When installing is complete, close the installer and run AcdRibbon.app. Features AcdRibbon helps you through the entire process of opening an Autodesk AutoCAD drawing. It was developed by a professional developer, and is constantly updated to support new versions of AutoCAD. The software is

free to use and has no time limit. See also Academic resources for using AutoCAD References External links - AcdRibbon 3.0.0 - Download CAD for Windows and MacOS Category:AutoCAD Category:Computer-related introductions in 2009Aurora, Illinois Aurora is a village in Cook County, Illinois, United States. The population was 27,895 at the 2010 census.

Aurora is a suburb of Chicago. History Aurora was incorporated as a village in 1866. The village is named after the Aurora City and Electric Light Co., a company founded in 1852. The village's first mayor was A.B. Schmitt. In 2017, the village hired Leslie Graves as mayor. Geography According to the 2010 census, Aurora has a total area of, all land. Demographics As of the census

of 2000, there were 23,189 people, 8,953 households, and 6,622 families residing in the village. The population density was 6,682.3 people per square mile (2,576.7/km<sup>2</sup>). There were 9,164 housing units at an average density of 2,610.3 per square mile  $(1,005.6/km<sup>2</sup>)$ . The racial makeup of the village was 83.73% White, 9.47% African American, 0.18

**What's New in the AutoCAD?**

A true digital modeler: Create 3D models and visualizations, directly in AutoCAD. Use 3D tools and features, such as: Create 3D plots and visualizations, directly in AutoCAD. Use 3D tools and features, such as: 3D views and layouts, modeling tools, stereo pairs, and panoramas. More accurate pen and digitizer input: New features and improvements for pen

and digitizer input, including: Fast navigation and navigation controls More versatile and accurate tools for digitizing 3D objects Improvements to the new pen and digitizing interface for larger interfaces New methods for creating annotations, including using the Screen 2D annotation tool Intuitive Inkscape integration: For designing 2D and 3D graphics and working with 3D objects, use

Inkscape, the free, open source vector graphics editor. Work with the Inkscape library of vector graphics and import and export XML files that include a range of geometric, photorealistic, and other graphic elements. System Requirements for AutoCAD 2023: Supported Operating Systems: Windows 10: 2019, later Windows 8: 2008, later Windows 7: 2008, later Windows Server 2008,

later Windows Server 2012, later Windows Vista SP1: 2008, later Windows XP SP2: 2003, later Mac OS X: 10.7, later Free download: AutoCAD 2018 is available on AutoCAD.com and on the App Store and Google Play. AutoCAD LT 2018 is available on AutoCAD.com and on the App Store. Getting Started with AutoCAD for Mac: A complete overview of the AutoCAD for Mac

user experience and how to get started with the new release. (video: 2:36 min.) Platform Support for AutoCAD: AutoCAD® is available for Microsoft Windows and Mac OS platforms. AutoCAD® is supported on the following Operating System version/edition combinations: Windows® 10 Windows Server® 2016 Windows Server® 2012 Windows Server<sup>®</sup> 2008 Windows 7

Windows Server® 2008 Mac OS X 10.9, later Requirements for AutoCAD: You can use AutoCAD with a single

**System Requirements For AutoCAD:**

OS: Windows 10 Processor: Intel Core i3/AMD Memory: 4 GB RAM Storage: 60 GB available space How To Install: Install Google Chrome Download

'GoogleChromeSetup\_x86.exe' from the link below and run it. Click 'I accept' to proceed. Click 'Install' to start the installation. Click 'I Accept'

if you accept the terms of installation. Select your language and click Next to continue. Click 'Next' to select your installation

Related links: